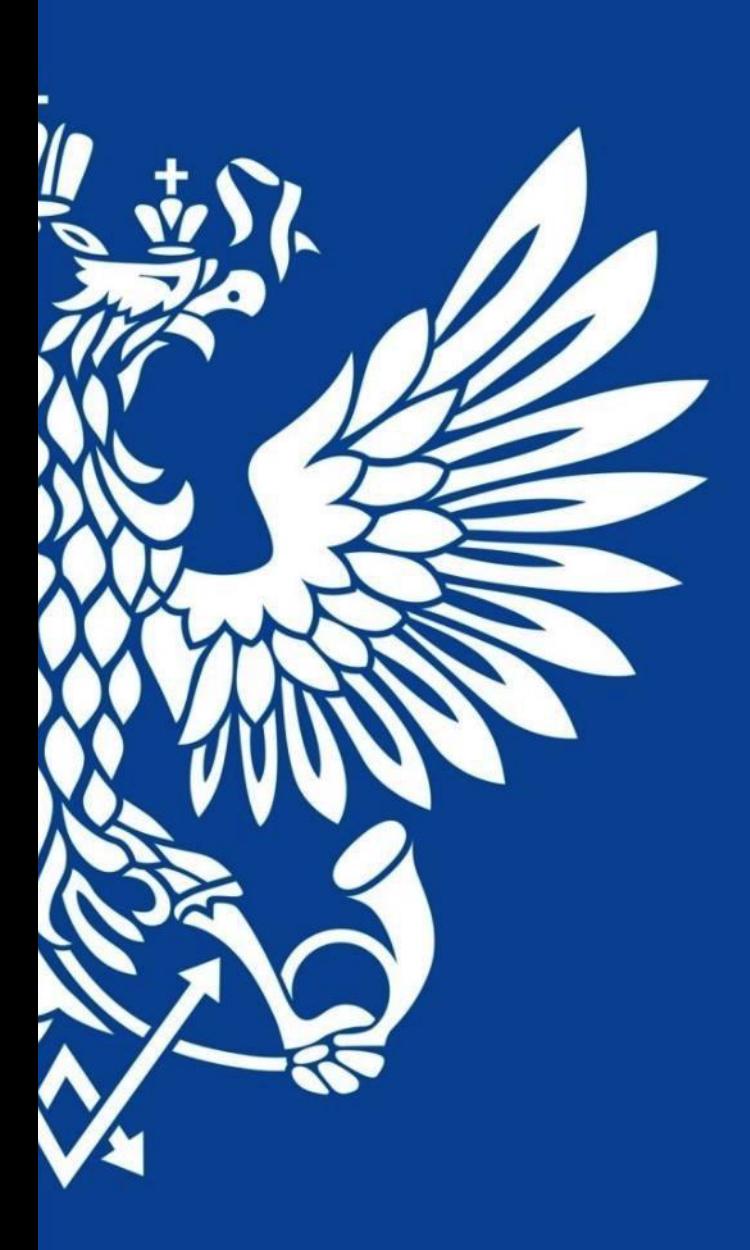

# ПОЧТА РОССИИ

Упрощенный приём отправлений

(инструкция v.1)

1

3

**Как это работает?**

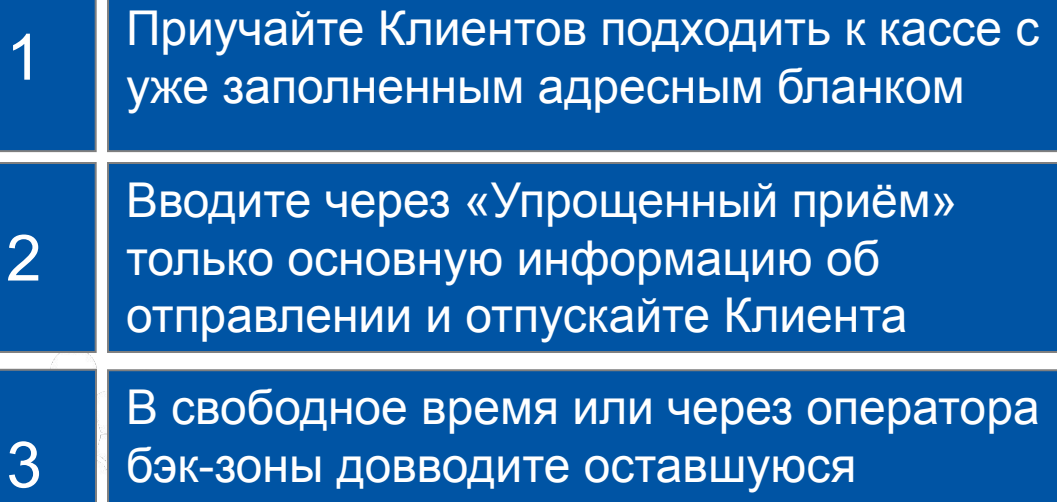

информацию об отправлении

## **Зачем это нужно Вам?**

По новой схеме приём отправлений происходит в 5-10 раз быстрее

2 Возможность равномерно распределять нагрузку т.к. доввод осуществляется в свободное время

Это быстро, удобно и значительно увеличит скорость обслуживания

**Расскажите Клиентам о том, что если они будут подходить с подготовленным или предзаполненным бланком, то приём РПО составит ≈ 30 секунд**

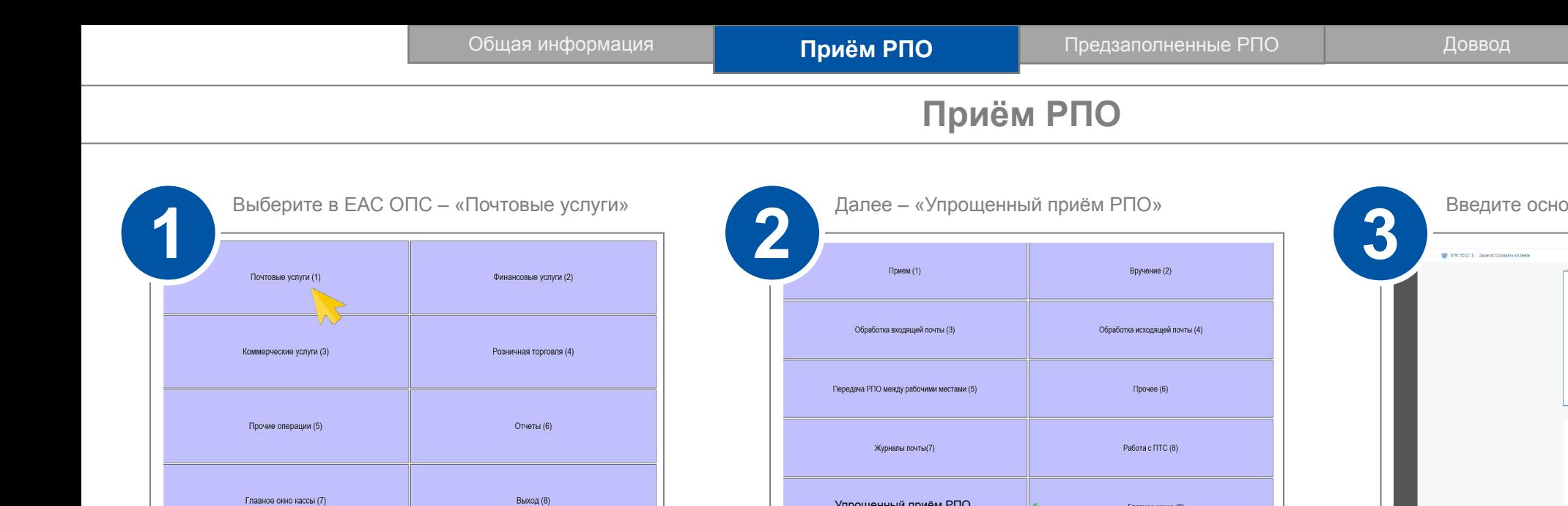

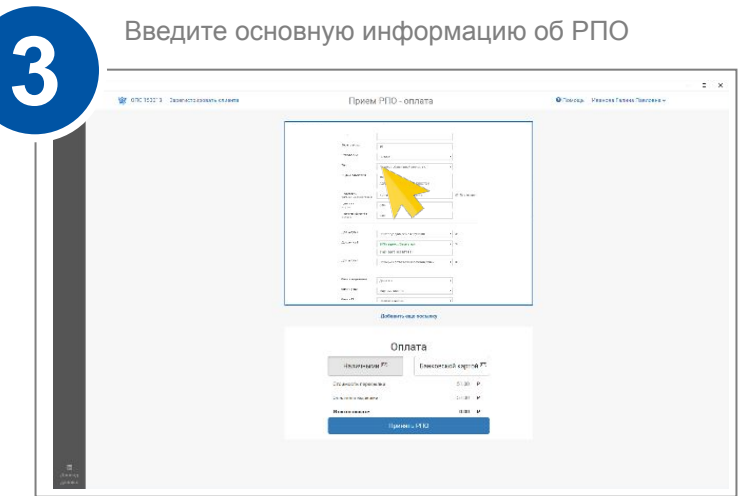

Нажмите «Принять РПО» для перехода в the way  $\mathbf{v} = \mathbf{0}$  Month Contract  $\label{eq:1} \text{Recave measure} \begin{array}{l} \text{Recave} \end{array}$ **LEWIS** ADEC CONTRADICTIONS .<br>Konstru **Disease District of the Service** neaves  $m \rightarrow$ словные сервиса **Britannica e present** 

Оплата

OUTOR<sup>T</sup>

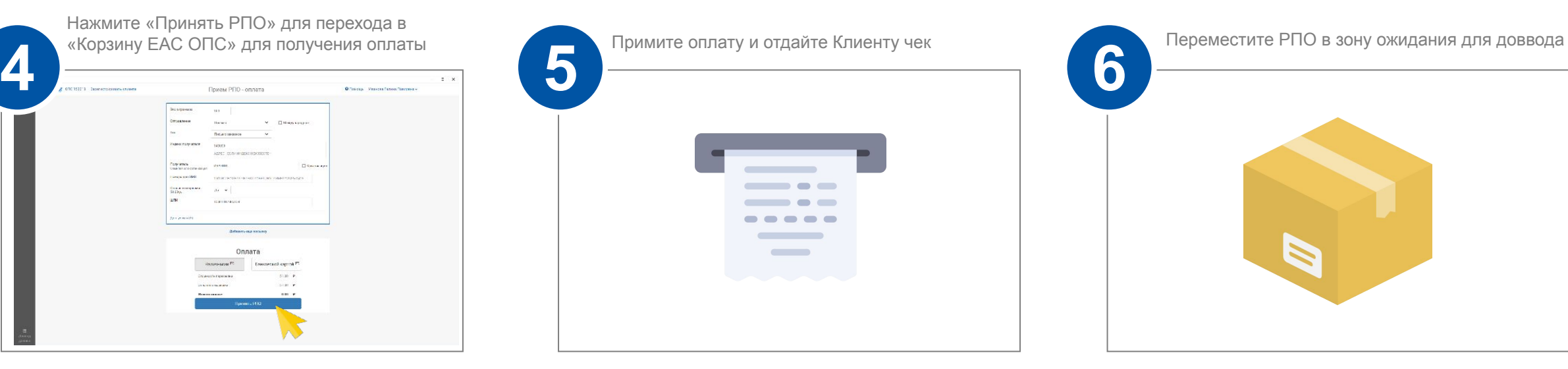

 $\mathbb{R}$ 

Главное меню (0)

Упрощенный приём РПО

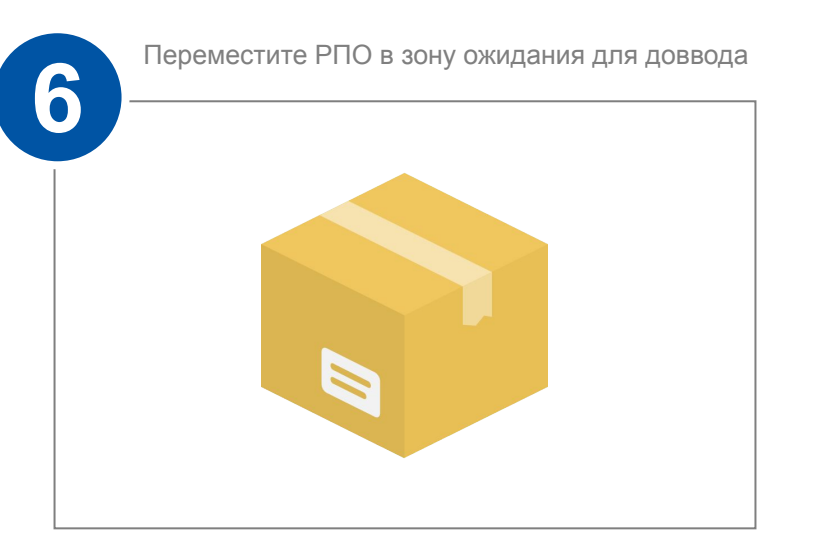

#### **Предзаполненные РПО – возможность ускорить приём и сэкономить на печати бланков**

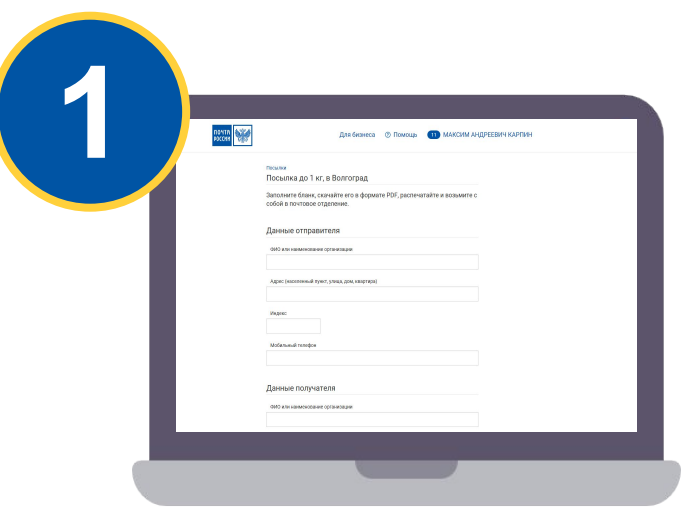

**2 ПОСЫЛКА** С описыю вложения С простым уведомление Оттиск КПЦ<br>ОПС места приём **Стправитель** От кого Пиунов Иль Откуда г Москва, ул Удальцова, д 14 Адресат Кому Куда  $+7$  9 2 6 0 9 0 8 8 2 6 1 1 9 4 1 5 .<br>Москва, ул Удальцова, д 14 ИНДЕКС ПОЛУЧАТЕЛ  $+7$  9 2 6 0 9 0 8 8 2 6 1 1 9 4 1 5 аполняется оператором, особые отметки Плата Bec

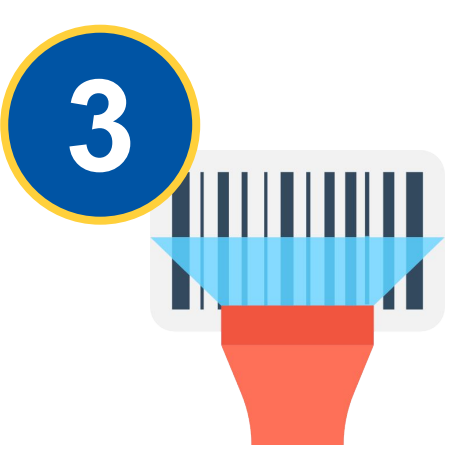

**Клиент самостоятельно заполняет бланк на pochta.ru**

**Клиент печатает и наклеивает бланк на РПО**

**Вам нужно только отсканировать ШПИ\* и данные подтянутся в систему автоматически**

**Расскажите Клиентам о том, что используя предзаполненные РПО они смогут отправлять быстрее в 10 раз!**

\* Приём РПО с ШПИ другого отделения возможен

#### Предзаполненные РПО

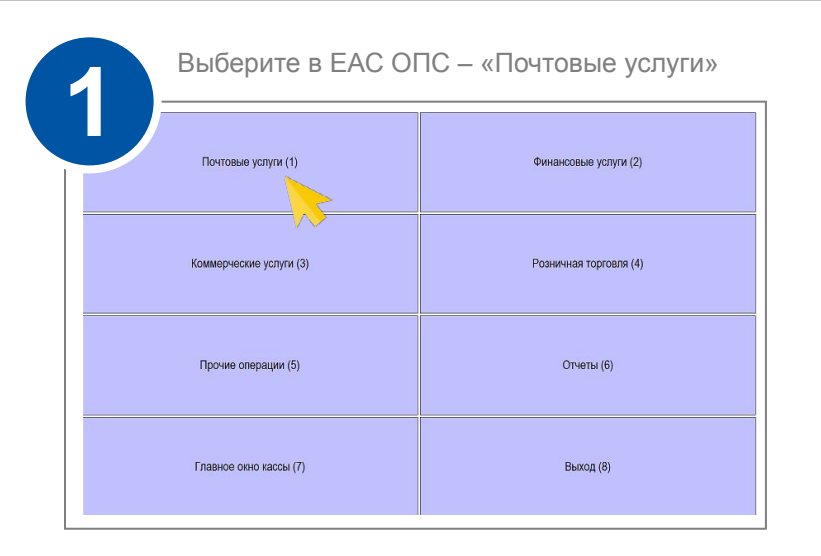

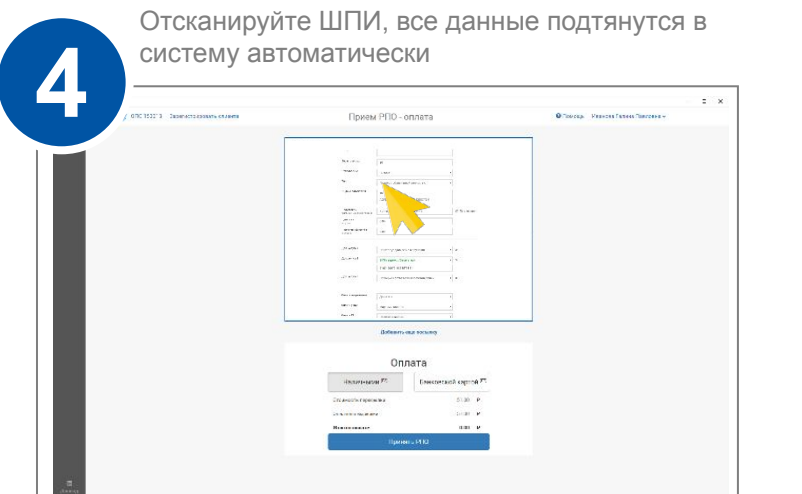

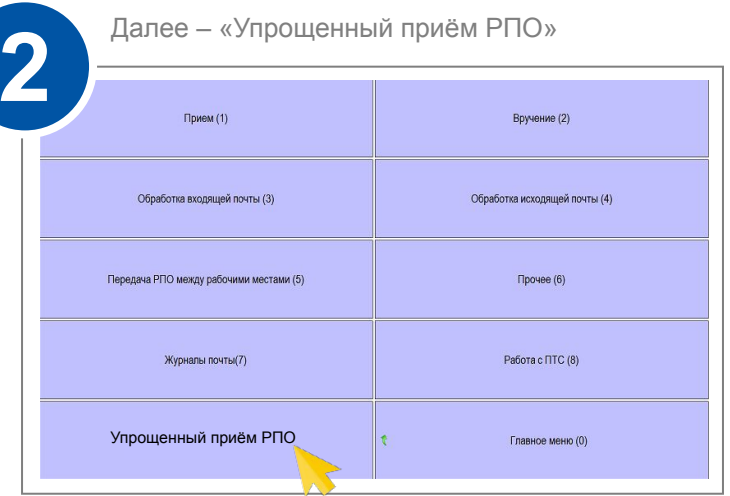

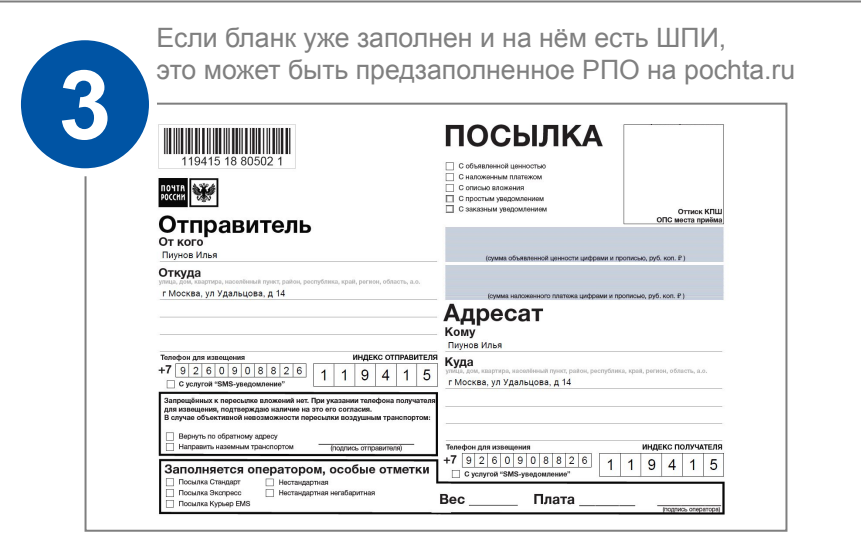

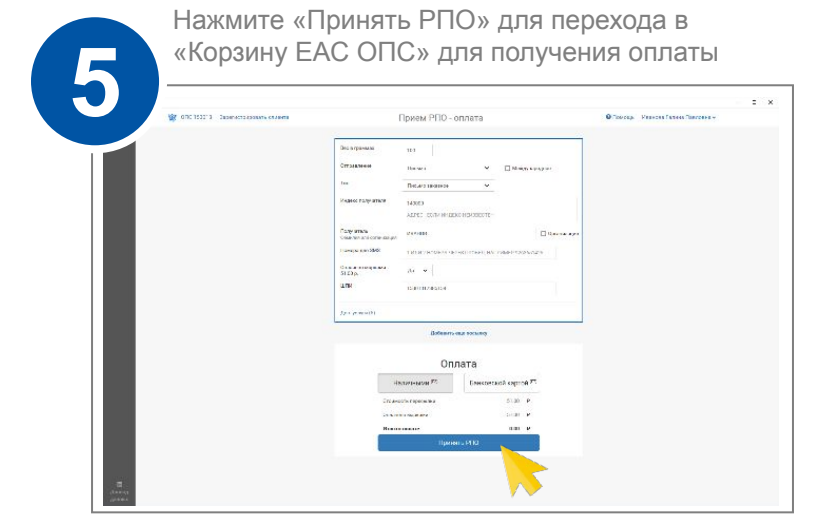

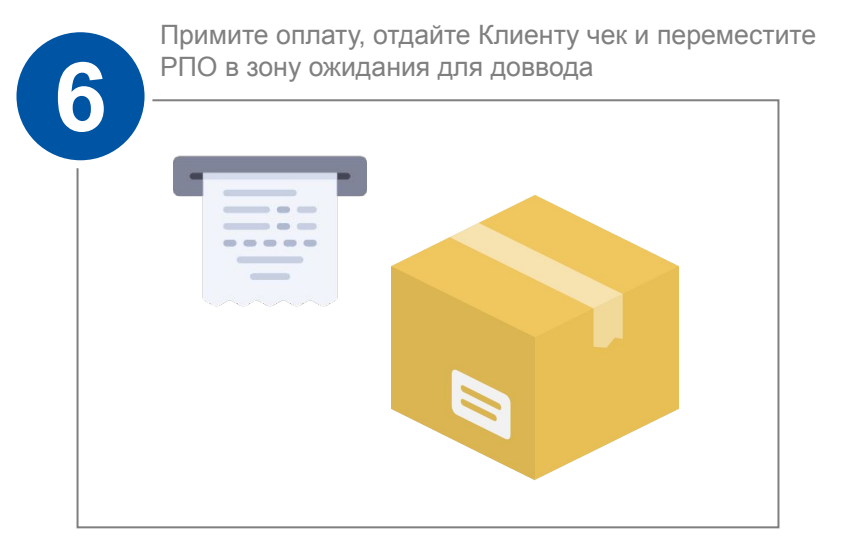

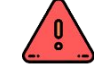

ВНИМАНИЕ! Не путать предзаполненные РПО с предоплаченными, которые оформляются и оплачиваются онлайн на pochta.ru и сдаются без очереди только в ЦВПП

### **Доввод**

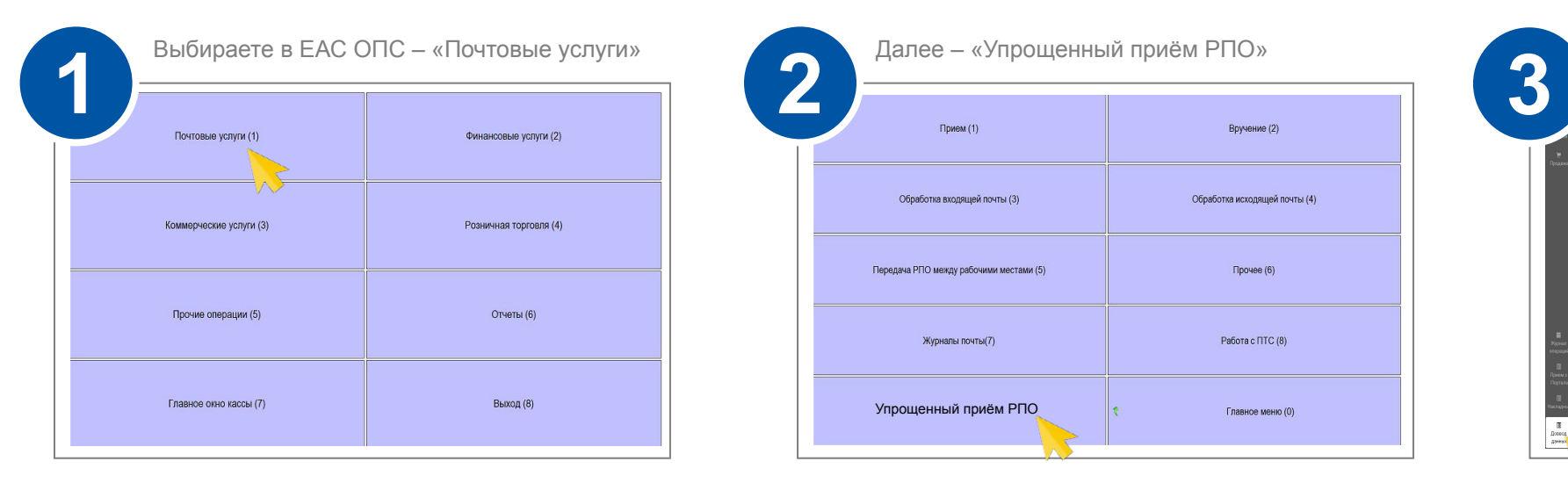

Сканируете ШПИ, довводите информацию об

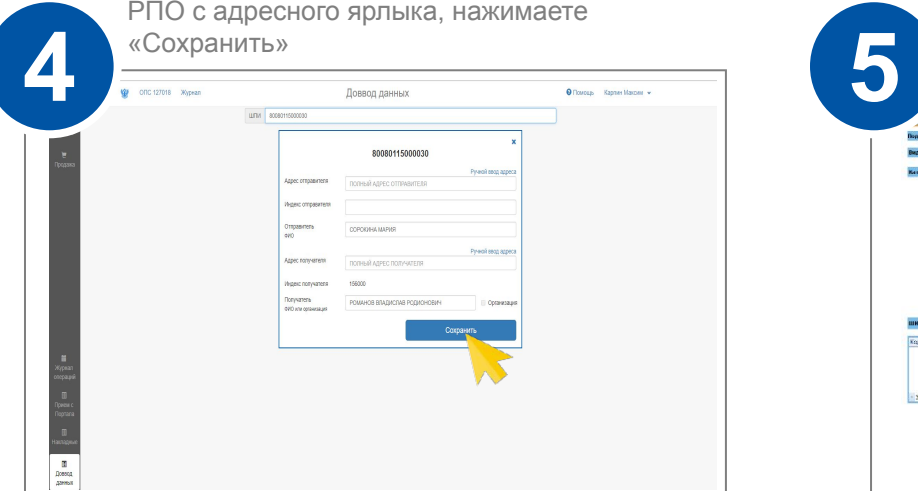

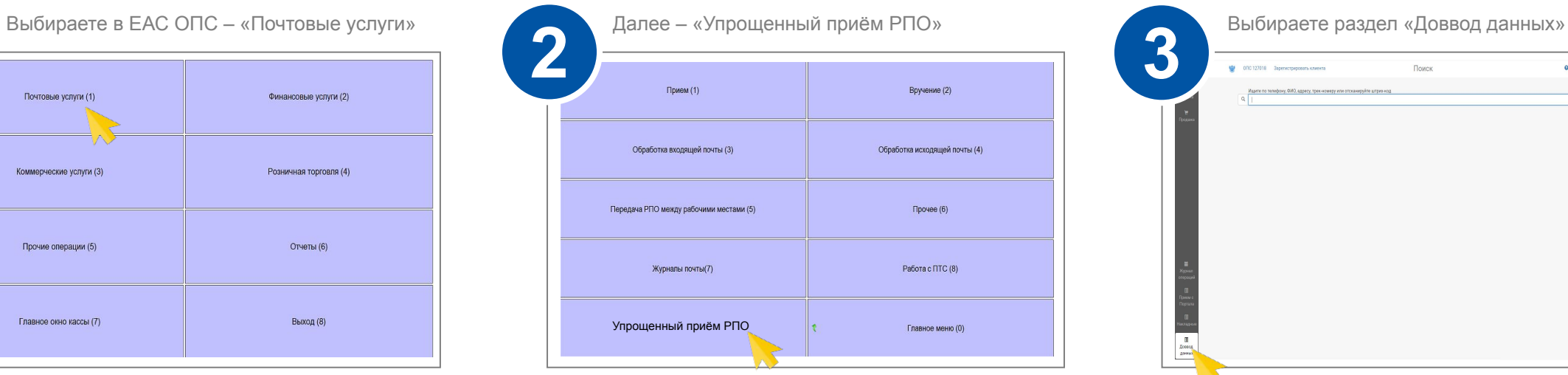

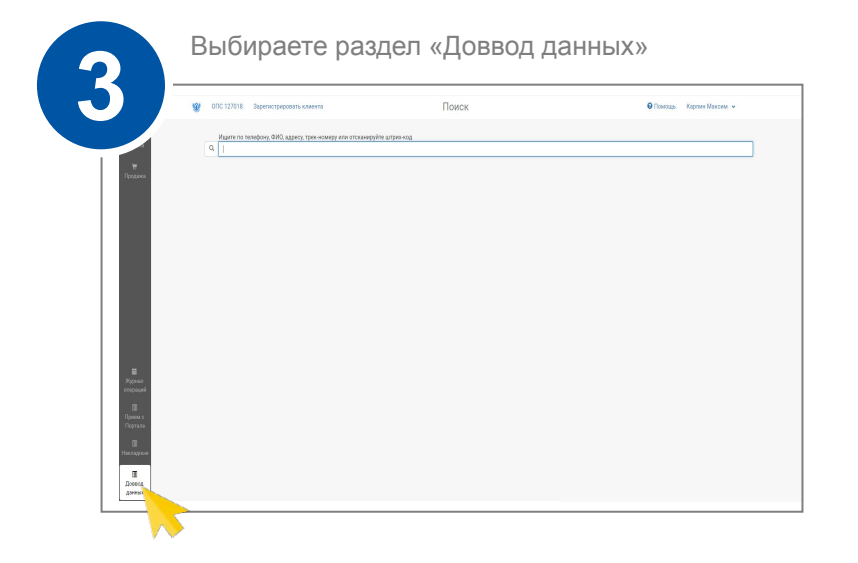

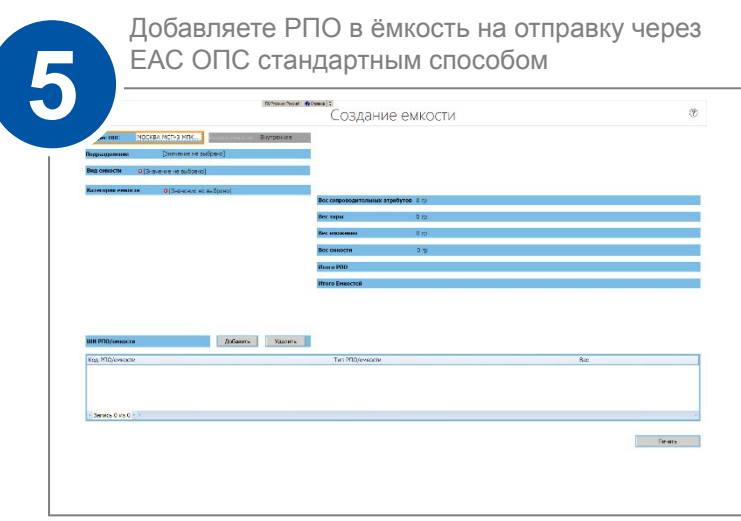